# **Come preparare gli esecutivi di stampa. - MANIFESTI in CARTA**

Per la preparazione degli esecutivi di stampa consulta sempre le istruzioni specifiche relative al prodotto prescelto. Di seguito riportiamo alcune indicazioni generali utili per la preparazione dei file corretti. Nel caso in cui il file inviato non rispettasse le specifiche richieste o l'invio non avvenisse nei tempi previsti dall'ordine, sarà da stabilirsi il posticipo della data di spedizione.

## **FORMATI COMPATIBILI**

Vengono accettati file in **formato PDF**.

## **RISOLUZIONE DEI FILE**

Per il grande formato, i file in scala 1:1 devono avere una risoluzione 120 dpi (dots per inch / punti per pollice). Per stampe di formato particolarmente grande (al di sopra dei 5m), la risoluzione potrà essere anche inferiore a 120 dpi. Per le etichette la risoluzione minima è di 300 dpi (dots per inch/punti per pollice).

## **FILE IN SCALA**

Si accettano file in scala per dimensioni superiori ai 5 metri, a patto che vengano rispettate le proporzioni dimensioni/risoluzione. (es. per manifesto 600x300 cm in scala 1:1 = file 600 x 300 cm - risoluzione 120 dpi / scala 1:10 = file 60 x 30 cm - risoluzione 1200 dpi)

## **FORMATO DEI TESTI**

Non si assicura la buona leggibilità per testi di corpo inferiore a 5,5 mm (15,6 pt), le lettere minuscole devono avere un'altezza minima di 3 mm. **Tutti i testi devono essere convertiti in tracciati/vettori.**

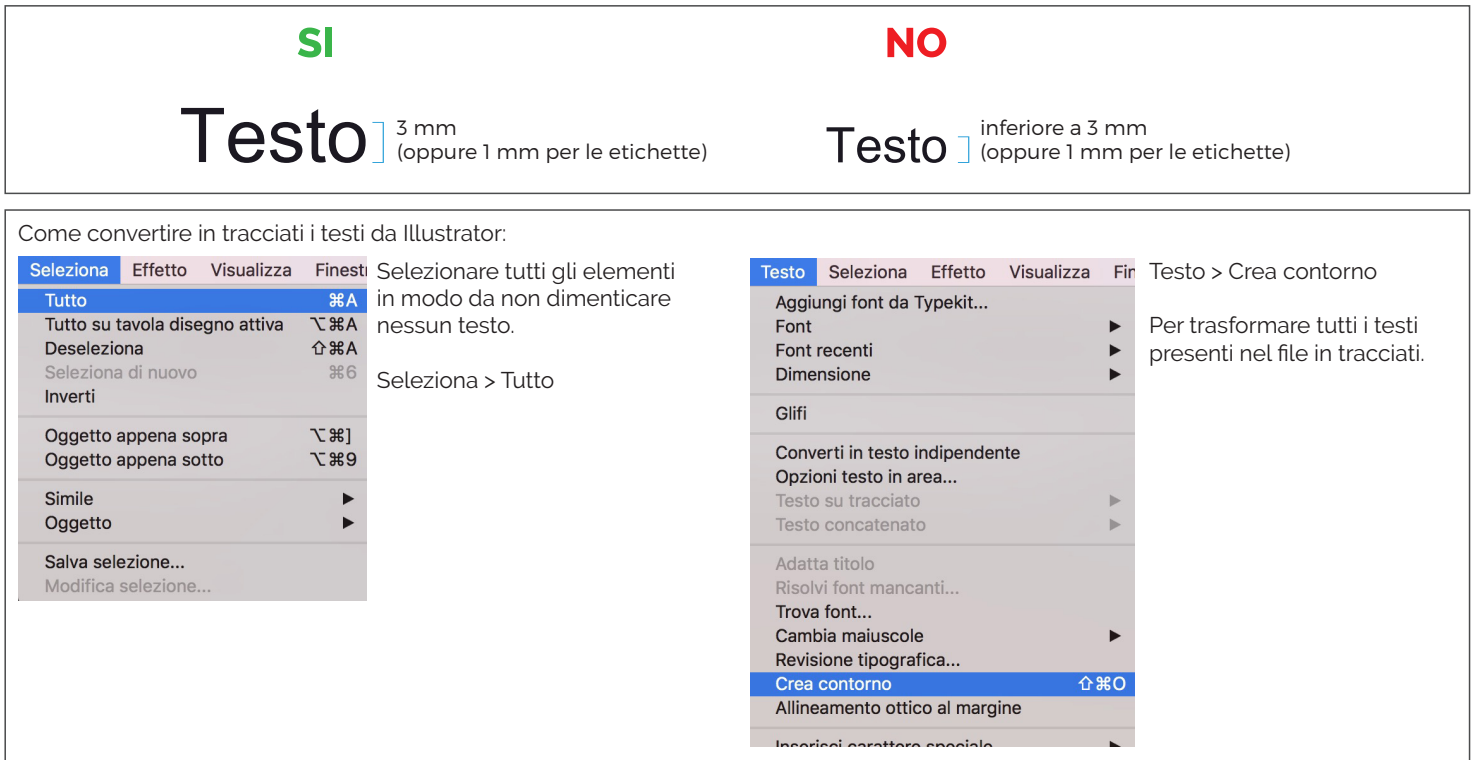

#### **SPESSORE DELLE TRACCE**

Lo spessore minimo della traccia deve essere:

- in positivo (linea scura su fondo chiaro): minimo 0,18 mm (0,5 pt)
- in negativo (linea chiara su findo scuro): minimo 0,27 mm (0,75 pt).

## **IMPOSTAZIONE DEI COLORI**

#### Tutti i file devono essere salvati in **QUADRICROMIA (CMYK)**.

I file in RGB (tricromia) verranno automaticamente convertiti in quadricromia.

Nel caso venissero indicati dei colori Pantone nelle note dell'ordine, tale informazione verrà presa in considerazione come riferimento indicativo, in fase di lavorazione i file verranno comunque convertiti in quadricromia.

## **UTILIZZARE IL NERO IN MODO CORRETTO**

Per linee e testi neri o grigi utilizzare sempre nero puro. Esempio: grigio - C 0% M 0% Y 0% K 60% nero - C 0% M 0% Y 0% K 100% Per zone più ampie, sfondi ed elementi grafici, se si desidera ottenere un nero profondo aggiungere il 30% di ciano, magenta e giallo. Esempio: C 30% M 30% Y 30% K100%

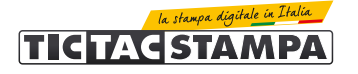

### **ORIENTAMENTO DEL FORMATO**

L'orientamento del file deve corrispondere alle dimensioni indicate in fase d'ordine (Base x Altezza).

#### **SOVRASTAMPA**

Verificare sempre che all'interno del file non siano presenti anteprime di sovrastampa che potrebbero far saltare alcuni elementi grafici.

#### **IMMAGINI COLLEGATE**

Verificare sempre che tutte le immagini presenti nel file siano incorporate e non collegate.

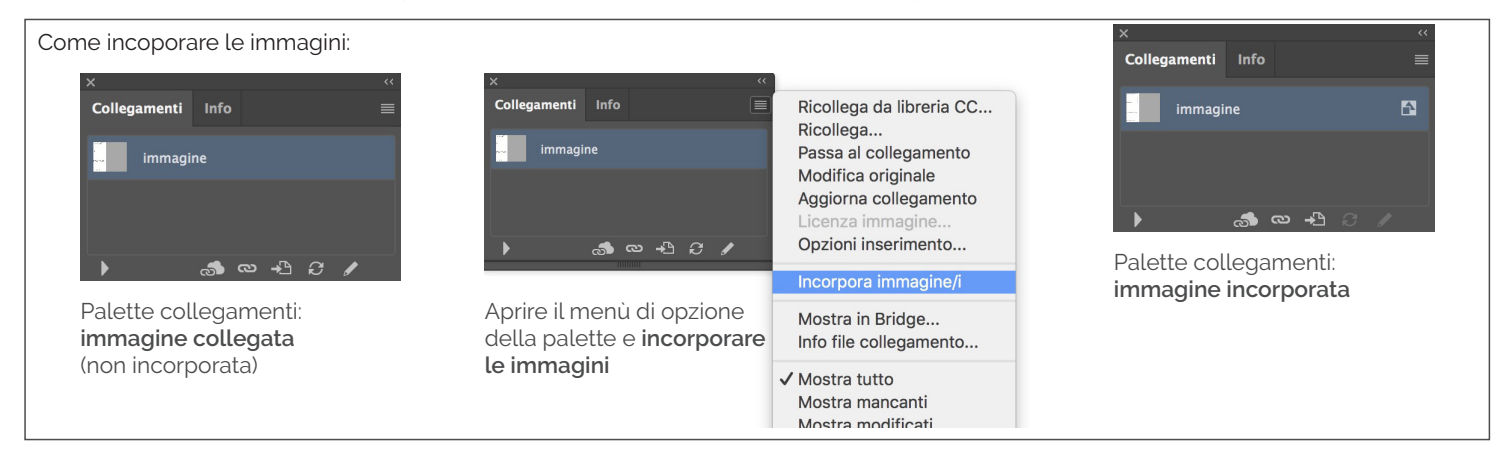

## **PANNELLIZZAZIONE**

Le dimensioni delle bobine differiscono in base al materiale che viene ordinato, di conseguenza la dimensione massima di stampa su pezzo unico può variare da un materiale all'altro. Se le dimensioni del materiale in ordine superano tale limite, il manifesto verrà siddiviso in fasce tutte uguali tra loro. La pannellizzazione prevede un sormonto (overlap).

**Il file esecutivo deve comunque essere un file unico.**

### **MARGINI DI ABBONDANZA**

Per la creazione del file corretto è importante scaricare sempre il template relativo al prodotto ordinato. All'interno del file saranno già presenti tutte le linee guida per la realizzazione di un esecutivo di stampa conforme. Per i formati standard fino a 200 x 140 cm il template è scaricabile al momento del carrello, mentre per i manifesti di dimensione superiore che devono quindi essere suddivisi a fasce il template è scaricabile subito dalla pagina di configurazione prodotto.

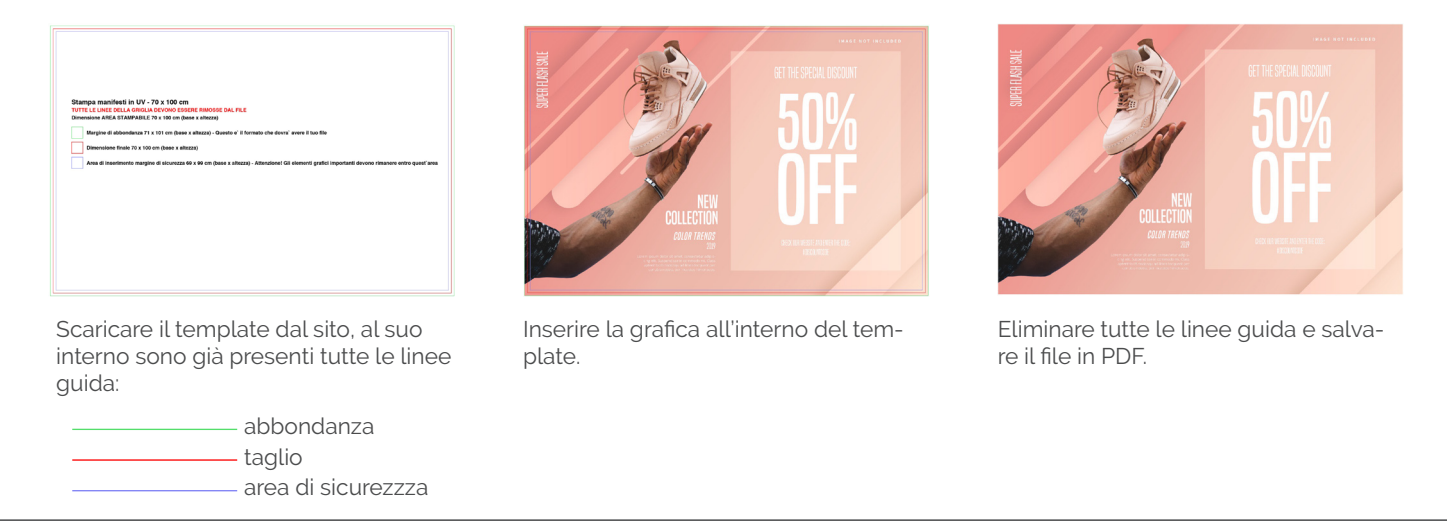

#### **MARGINI DI SICUREZZA**

I testi e gli elementi importanti della grafica devono essere ad almeno 5 mm dalla linea di taglio.

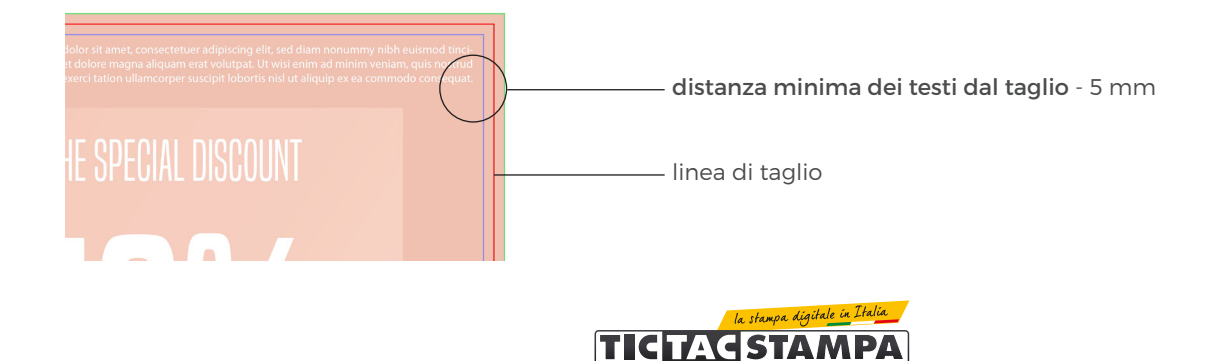

## **INVIO DEGLI ESECUTIVI DI STAMPA**

I file possono essere inviati:

- al termine dell'ordine tramite upload diretto dal sito.
- in un secondo momento, accedendo alla propria area personale nella sezione "stato degli ordini"
- dal link riportato nella mail di conferma ordine.

La dimensione massima consentita per l'invio dei file tramite upload è di 500 Mb.

#### **CONTROLLO DEI FILE DI STAMPA**

Tutti i file vengono controllati in modo standard per:

- dimensione
- risoluzione

- margini di sicurezza

**Non viene effettuato il controllo ortografico dei testi.**

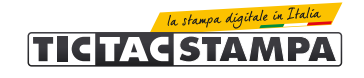